# **КАК ПОДГОТОВИТЬ** качественную презентацию?

## Вячеслав Алексеевич Стародубцев, профессор кафедры инженерной педагогики Томского политехнического университета

Значительная часть педагогов российских школ использует на уроках программу Роwer Point. Подготовленные в ней презентации отличаются структурой и содержанием. Чтобы такие презентации были подготовлены на более качественном уровне, предлагаем учесть рекомендации, которые обеспечат восприятие содержания и более глубокое усвоение материала учащимися.

- аудиовизуальные технологии компьютерные средства обучения
- мультимедийная презентация восприятие компьютерная графика
- эргономика

#### Структура и содержание презентации

Основная единица презентации слайд или кадр визуального представления учебной информации. Сравнение таких программных средств подготовки электронных учебных материалов, как WebCT. ToolBook II Instructor, AuthorWary, PowerPoint. позволяет сделать выбор в пользу последнего - в силу его широкого распространения, быстроты освоения предметниками при достаточно больших возможностях анимации предоставляемого материала, импорта различных графических приложений, кинои звуковых файлов.

Презентация используется педагогом с учётом его индивидуальной манеры обучения. специфики учебной дисциплины, уровня подготовленности учащихся и т. д. По сути презентация - это электронный конспект, который позволяет совместить слайд-шоу текстового и графического сопровождения (фотоснимки, диаграммы, рисунки) с компьютерной анимацией и численным моделированием изучаемых процессов, с показом документальных записей натурного эксперимента  $(pnc. 1).$ 

Он совмешает технические возможности компьютерной и видеотехники в предоставлении учебного материала с живым общением педагога с аудиторией. Фактически это новое и основное средство управления образовательным процессом в аудитории с достаточно большим числом учащихся.

На слайдах, как правило, представляется тема, основные положения, краткий текстовый комментарий. Большая же часть электронного конспекта должна быть отведена авторским рисункам, схемам, фотографиям, импортированным из учебных пособий и другой доступной литературы (предварительно отсканированных и обработанных в Photoshop, Corel Draw или |хотя бы в Paint), а также из сети

Интернет и с компакт-дисков. В остальном сохраняется методология традиционного обучения. где слово педагога и его невербальное поведение - немаловажный фактор информирования, объяснения и убеждения учащихся.

Качественное улучшение обучения достигается за счёт применения информационных технологий подготовки конспекта: сканирование научной и учебной графической информации, импорт из сети Интернет уникальных фотографий, киноклипов, подготовка «живых» графиков и анимационных моделей. С технической стороны, практическое использование презентации предполагает наличие в учебной аудитории, классе компьютера и мультимедийного видеопроектора или электронной доски.

Мультимедийные средства обеспечивают возможность интенсификации обучения и повышение мотивации обучения за счёт применения таких способов обработки аудиовизуальной информации, как:

• «манипулирование» (наложение, перемещение) визуальной информацией как в пределах поля данного экрана, так и в пределах поля предыдущего (последующего) экрана;

• контаминация (смешение) различной аудиовизуальной информации; реализация анимационных эффектов;

• деформирование визуальной информации (увеличение или уменьшение определённого линейного параметра, растягивание или сжатие изображения);

• дискретная подача аудиовизуальной информации:

• тонирование изображения;

• фиксирование выбранной части визуальной информации для её последующего перемещения или рассмотрения «под лупой»;

• многооконное представление аудиовизуальной информации на одном экране с возможностью активизировать любую часть экрана (например. в одном «окне» — видеофильм. в другом — текст):

• демонстрация реально протекающих процессов. событий в реальном времени (видеофильм).

С педагогической точки зрения следует отметить, что системы мультимедиа обеспечивают большую свободу иллюстрирования учебного материала, чем текст. Существуют два основ-

## **TEXHOЛOГИЯ И ПРАКТИКА ОБУЧЕНИЯ**

ных толкования термина «иллюстрация»: • изображение, поясняющее или дополняющее какой-либо текст;

• приведение примеров для наглядного

и убедительного объяснения.

Первое из них более соответствует традиционному книжному учебнику, а второе достаточно точно отражает роль иллюстраций в мультимедийных образовательных электронных изданиях. В презентации мультимедийные средства используются для наглядного и убедительного, то есть доступного объяснения главных, основополагающих, наиболее сложных фрагментов учебного материала.

## Видеоряд презентации

С появлением программы Power Point появляется возможность использования более эффективного визуального восприятия учебного материала. Там, где это целесообразно, текстовые

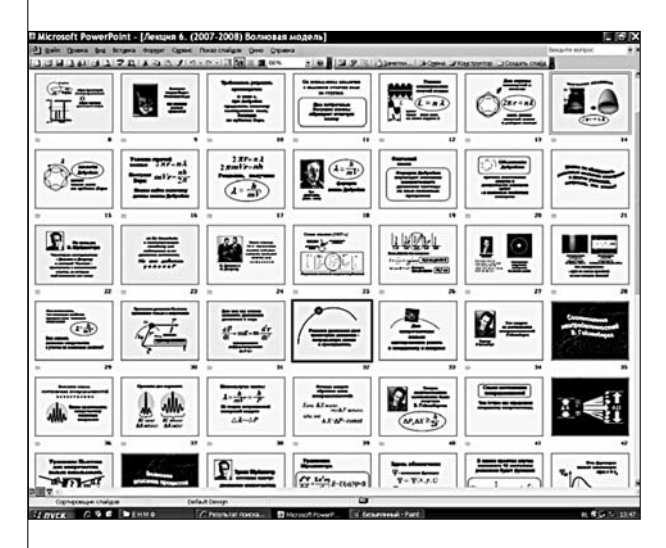

Рис. 1. Фрагмент электронного конспекта

описания объектов заменяются их изображениями, моделями, образами. При этом форма образов и моделей должна отвечать эстетическим требованиям профессиональной культуры и эргономики.

В.А. Стародубцев. Как подготовить качественную презентацию?

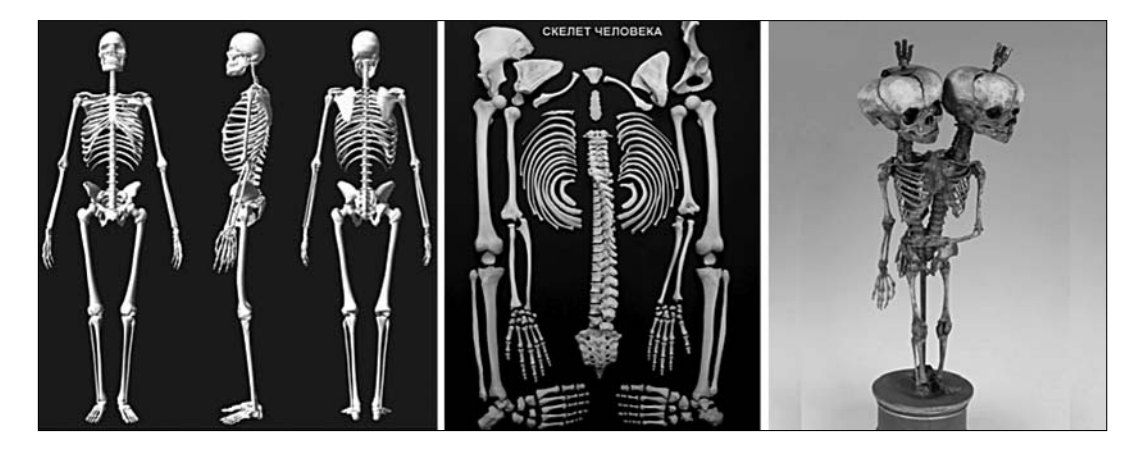

Рис. 2. Электронный плакат как иллюстрация

Правильно подобранные иллюстрации создают эмоциональный настрой, образ, позволяющий пережить научное знание в эстетической форме. Они на современном уровне выполняют роль, ранее отводившуюся плакатам как средству наглядности в учебном процессе (рис. 2, 3).

Отсюда вытекает требование насыщения мультимедийного конспекта (для лучшего понимания и запоминания учебного материала) документальными фотографиями, рисунками, компьютерной графикой, видеофрагментами. Особую ценность представляют документальные фотографии и видеозаписи, так как они представляют объект изучения таким, какой он есть в реальной жизни или в производственной практике (рис. 4).

В видеозаписи можно показать естественные катастрофические процессы — сход снежной лавины, землетрясения, наводнения, формы рельефа, ландшафты, поверхность Земли из космоса и т.д. Для использования в ходе лекции можно заранее произвести съёмки таких процессов, как, например, резка, фрезерование, последовательность сборки или разборки изделия.

Компьютерная графика может сочетать реалистичность фотографии и свободу рисунка, поэтому становится наиболее употребительной в ЭКЛ и других электронных средствах обучения (рис. 10).

Следует учитывать, что при восприятии экранного поля взгляд сначала фиксируется на иллюстрации, а потом — на тексте.

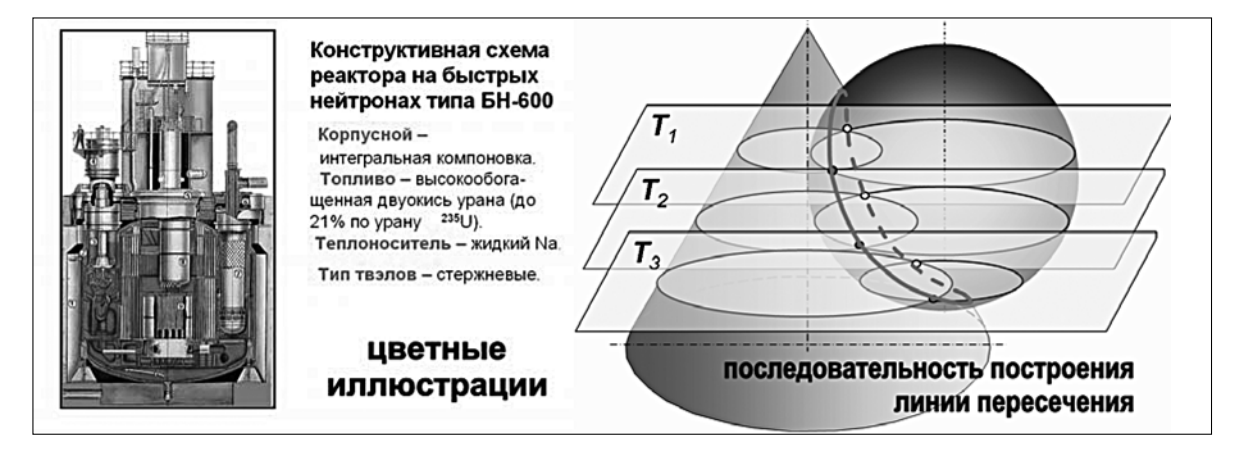

Рис. 3. Электронный плакат как иллюстрация

## Поэтому стоит сначала показать предваряющий текст, затем — иллюстрацию. В противном случае всё внимание учашихся будет сосредоточено на изучении деталей иллюстрации, а учебный текст окажется на втором плане (рис. 5).

Человек непроизвольно сопоставляет увиденное и прочитанное на экране, оценивает степень важности информации для него и вновь возвращается к иллюстрации (перцептивный цикл по У. Найсеру).

Показ объектов изучения (рассмотрения, обсуждения) «как они есть», позволяет ввести определения, которые относят к остенсивным. Легче ввести и определения «по роду и видовому отличию», показав сравниваемые объекты в фотографии или видеосъёмке. Количественное соотношение между визуальными и вербальными компонентами (между формой и содержанием) определяется функциональной направленностью предъявляемой информации.

#### Эмоциональные акценты

В тех областях, где необходимо создать мотивацию к знакомству с материалом, возможно использование рекламного стиля подачи визуальной информации. Здесь основное требование к иллюстрации - размер, контраст, визуальная «громкость». Для удержания внимания иллюстрация должна содержать в себе нечто оригинальное и привлекательное. Такого рода иллюстрации могут использоваться на вводномотивационной части лекции, в том числе как заставка перед началом или для невербальной (визуальной) формы постановки контрольного вопроса по лекции в её завершении  $(mc. 6)$ .

Однако совершенно неприемлемо сплошное использование рекламного стиля по всему объёму презентации.

Для того чтобы не происходило явление «затмения» информации, её подача организуется во времени и в пространстве экрана дискретно — объёмами, соответствующими объёму кратковременной памяти учащихся данной возрастной группы и уровня полученного ранее образования. Для активации пси-

# **ГЕХНОЛОГИЯ И ПРАКТИКА ОБУЧЕНИЯ**

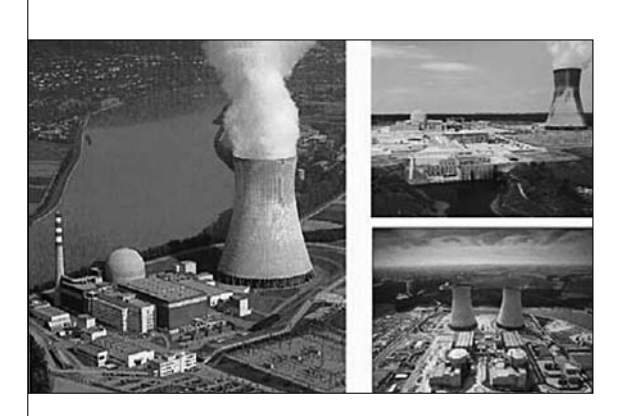

Рис. 4. Документальная фотография как иллюстрация в презентации

хических процессов восприятия и удержания внимания к информации переход к новой порции информации может быть акцентирован во времени сменой цветовой палитры изображений и фона. звуком или движением изображений на экране.

При этом возможно применение эмоциональных акцентов, например использование совмещения необходимой учебной информации о штрих-кодировке продукции с шутливой фотографией, заимствованной из Интернета (рис. 7).

Важно соблюдение баланса между логически строгим и образно-эмоциональным стилями изложения vчебного материала. Если на экране показывается привлекающее внимание и эстетически ценная иллюстрация, то комментарий педагога может быть эмоционально нейтральным (рис. 8).

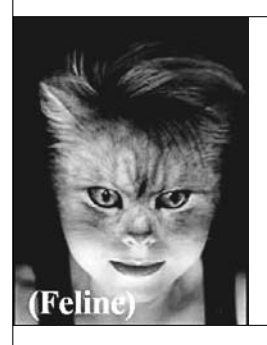

**Аналогия** теории Бора-Зоммерфельда как слияния разных сущностей

Рис. 5. Компьютерная графика как иллюстрация

В.А. Стародубцев. Как подготовить качественную презентацию?

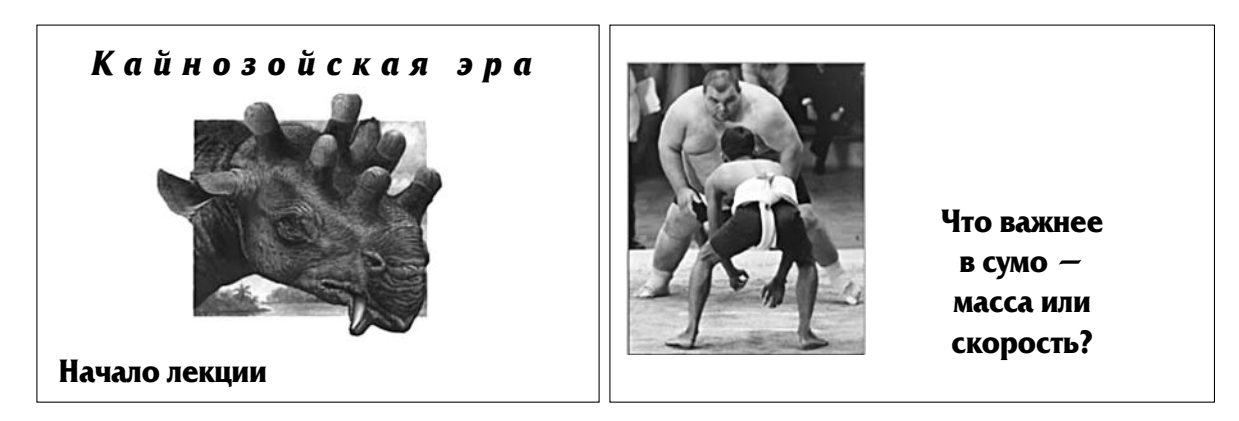

Рис. 6. Обращение к эмоциональной сфере учащихся в начале и в завершение презентации

В тех случаях, когда изучаемый предмет эмоционально «сухой», например дисциплина «Правоведение», то здесь допустима избыточная эмоциональность, даже аффективность комментария лектора (рис. 9).

Для психологической разгрузки во время обучения по таким дисциплинам возможно применение элементов иронических контекстовых иллюстраций. Во всех случаях представление учебного материала в презентации должно быть равномерным, монотонным. Как правило, в пределах одного занятия можно выделить четыре-пять акцентов, привлекающих внимание зрителя (используя эффект неожиданности, удивления, эмоционального оживления) — рис. 6, 7, 9.

Выделения желательно располагать по нарастанию эффекта, чтобы предыдущее впечатление не «маскировало» последующее действие.

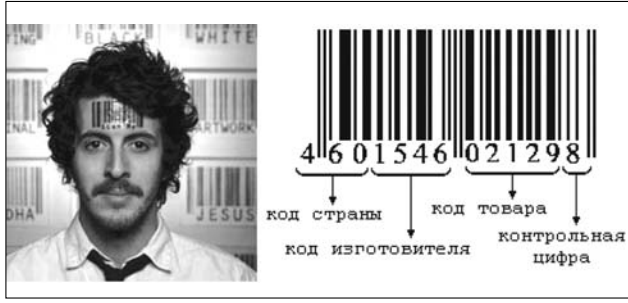

Рис. 7. Использование эмоциональных акцентов в презентации

## Эргономические аспекты

При создании презентации необходимо учитывать эргономические требования визуального восприятия информации. Требования касаются:

• разборчивости шрифтов обозначений

и налписей:

• отсутствия агрессивных полей и неприятных ощущений при динамическом воспроизводстве графических материалов;

• правильного расположения информации в поле восприятия;

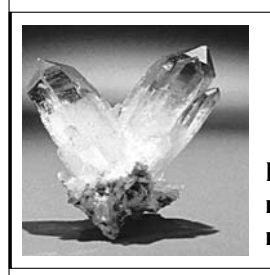

Внутренняя симметрия кристалла проявляется в его внешней форме

Рис. 8. Слайд с эмоционально нейтральным текстом

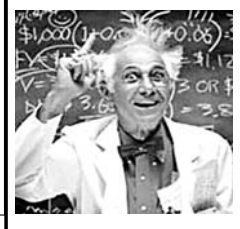

«Что же это получается,  $z$ ocnoda?!»

Рис. 9. Слайд с эмоционально выделенным текстом

- отсутствия цветового дискомфорта;
- оптимизации яркости графиков по отношению к фону:

• отсутствия засорения мелкими деталями поля главного объекта.

Стили заголовков и подразделов должны быть выдержаны в одинаковой манере (как и при оформлении печатных пособий). Что касается типов шрифтов, используемых в презентации, то опыт показывает, что на экране лучше различается полужирный (bold) шрифт, чем обычный, и при этом без засечек (Arial, Verdana). Если человек привык к шрифту Times New Roman, то его эквивалентом для применения в заголовках текста презентации может быть шрифт Bookman Old Style. Для выделения отдельных фрагментов текста (отдельных фраз) можно рекомендовать шрифт Comic Sans MS. В пределах одного слайда не следует применять более двух типов шрифтов, в конспекте одного занятия — более четырёх. Для набора текста лучше использовать указанные виды шрифтов в редакторе «Word Art» и применять опцию «Выделение контура» для создания большего контраста.

Если используемая иллюстрация, взятая из печатного источника (монография, научно-познавательный журнал и т. д.) содержит большое количество поясняющих текстовых примечаний, её следует предварительно, перед включением обработать в стандартном графическом редакторе MS Office Paint или в Photoshop так, чтобы количество рассматриваемых объектов (включая надписи) не превышало пяти-семи. Такое количество объектов, по данным психологов, удерживает кратковременная память среднестатистического человека (рис. 10).

В качестве иллюстративного материала могут быть использованы и результаты компьютерного моделирования процессов, происходящих на глазах участников обучения. Примерами «живых» графиков могут быть демонстрации изменения формы статистических и спектральных распределений, линий напряжённости поля системы зарядов, перехода фрактальных границ, появления бифуркаций и динамического хаоса, эффектов Доплера, Комптона, и т.д. Можно также использовать анима-

## **TEXHOЛOГИЯ И ПРАКТИКА ОБУЧЕНИЯ**

шионные модели, разработанные для электронного учебного пособия на компакт-диске.

Большая часть схем и рисунков может быть анимирована. Анимация и показ объектов с разных точек зрения (как способ организации информации) будут факторами повышения педагогической эффективности образовательного процесса. Как правило, временная последовательность построения авторского рисунка (схемы и т.д.) на аудиторном экране должна соответствовать темпу обычного построения этих рисунков или схем мелом на доске, чтобы студенты могли успеть зарисовать иллюстрацию.

 $|B\>$  частности, с помощью опций «Добавить эффект» и «Нарисовать пользовательский путь» в строке меню «Настройка анимации» можно перемещать в нужном направлении сгруппированные

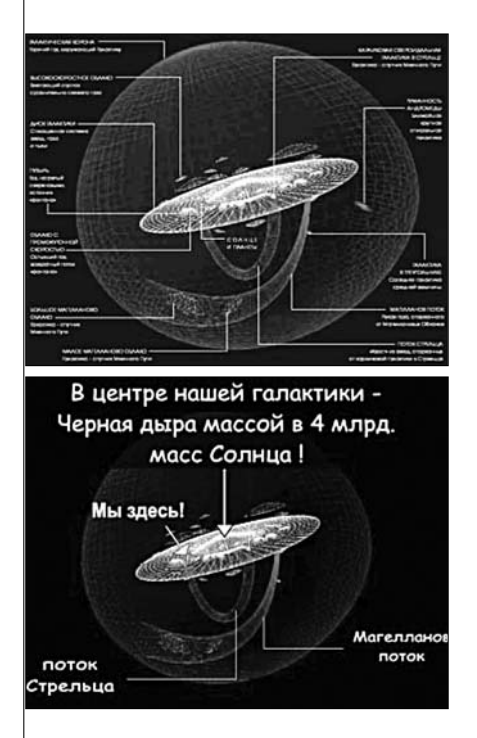

Рис. 10. Исходный рисунок со многими ремарками и обработанный для включения в презентацию

объекты и иллюстрировать, например, образование пептидной связи между аминокислотами при выделении (в конечном счёте) молекулы воды (рис. 11).

Иногда предпочтительно сначала показать рисунок или схему протекания процесса в динамике (анимированной), а потом в статике для зарисовки его учащимися (рис. 11 и 12).

С известной осторожностью (не нарушая авторские и смежные права!) можно использовать материалы компьютерных энциклопедий (MS Encarta, Nine Worlds Encyclopedia of Space, Earth Quest DK Multimedia и ряда других).

#### Обратная связь

С точки зрения активизации самостоятельной познавательной деятельности будущего специалиста, основная цель электронного конспекта — побуждение учащихся к взаимодействию с мыслью педагога, к критическому восприятию материала, мысленному диалогу «без слов».

Именно взаимодействие и диалог отличают преподавание от простого информирования учащихся. С этой точки зрения, презентация не только средство обучения, но и организации и управления учебным процессом. Управление строится на обратной связи, без которой оно проблематично.

В аудитории или класее обратная связь может быть:

• визуальная (контакт глазами):

• эмоциональная (по невербальному поведению студентов на лекции);

• вербальная (с помошью устных или письменных ответов студентов на вопросы  $A$ ектора):

• опосредованная (с помощью компьютерной обратной связи в аудитории).

В последнем случае требуются специализированные аудитории с «наладонными» компьютерами на всех посадочных местах. Но и без этого с помощью редактора MS Power Point можно легко организовать быстрый контроль (экспресстестирование) усвоения лекционного материала. Тестовые задания желательно предъявлять на лекционном экране в автоматическом режиме на короткое время, чтобы избежать соблазнов подглядывания, списывания и «суфлирования» у студентов. Ответы учащиеся могут представлять в письменном виде с указанием фамилий или анонимно. в зависимости от целей тестирования или анкетирования.

## Психографика и композиция слайда

В психологии установлено, что любой образ или предмет воспринимается человеком как фигура (гештальт), выделяющаяся на каком-то фоне. То, что мозг выделяет как смысловую основу, воспринимается как фигура, остальной фон воспринимается менее структурировано. Классический пример — чёрно-белый рисунок, известный под названием «вазы Рубина» (рис. 13).

Фон может быть либо белым (выделяется чёрная фигура вазы), либо чёрным (тогда выделяются два обращённых друг к другу

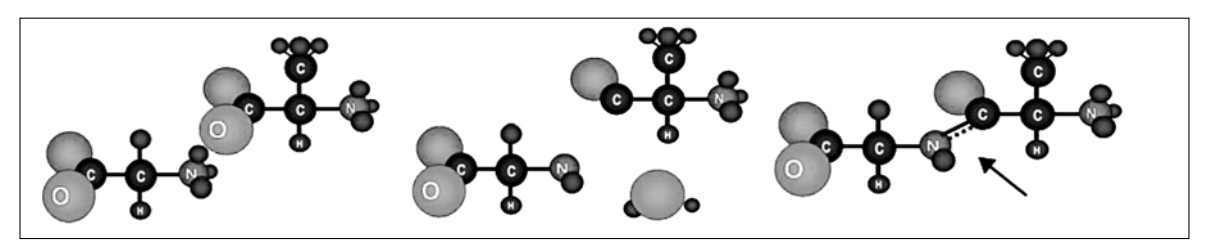

Рис. 11. Последовательность этапов анимации процесса образования химической связи

белых профиля). В презентации на слайдах должно быть очевидно: что - фон, а что сообщение (текст или иллюстрация). Фон слайда предпочтительно выбирать однотонным, избегая тех вариантов, которые даны в образцах Power Point (с рябью и неравномерностями — в особенности). Учебная презентация — это всё же не коммерческая презентация, на которую в основном ориентировались разработчики редактора.

Во всех случаях следует избегать ситуаций, когда броский рисунок используется в качестве фона, на котором воспроизводится текстовая информация. Например на слайде, приведённом на рис. 14, именно фон становится центром внимания, отвлекая от смыслового содержания текстового и устного комментария лектора.

Если освещённость, создаваемая проектором, достаточная, рекомендован фон тёплых тонов, предпочтительно светло-жёлтый. Если освещённость уменьшилась (в конце срока работы лампы, например), то можно применить тёмносиний фон с белым текстом. Иллюстрации при этом целесообразно приводить на белой «подложке».

При совместном предъявлении текста и иллюстрации должен использоваться принцип доминанты. Если по смыслу содержания материала доминирует текст, то иллюстрация становится подчинённым элементом и имеет относительно меньшие размеры. И наоборот, когда доминантой слайда становится иллюстрация, она не должна сопровождаться длинным текстом.

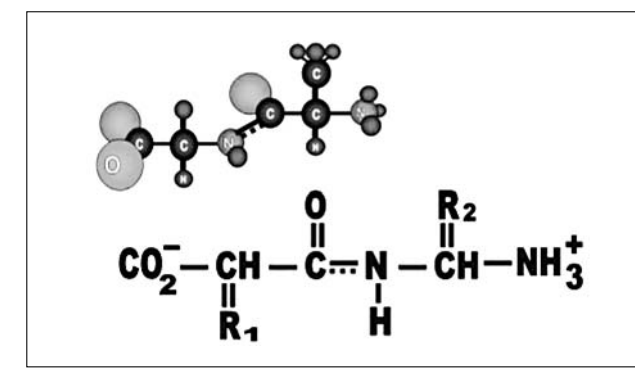

Рис. 12. Конечная информация для записи в конспект учащихся

# **ГЕХНОЛОГИЯ И ПРАКТИКА ОБУЧЕНИЯ**

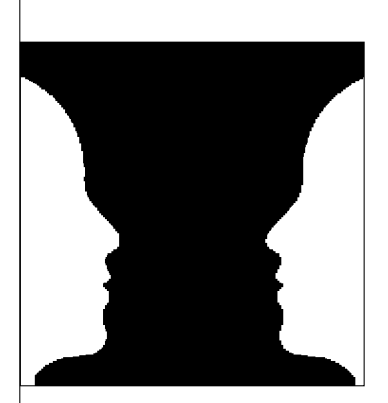

Рис. 13. Визуальное восприятие контрастных изображений

С учётом функциональной асимметрии мозга человека в левой половине визуального поля экрана следует располагать целостные, объединённые иллюстративные материалы, а в правой — разделённые, фрагментарные, подлежащие детальному анализу. По преимуществу иллюстрация должна находиться в левой половине слайда, а текст — в правой половине по-|ля слайда.

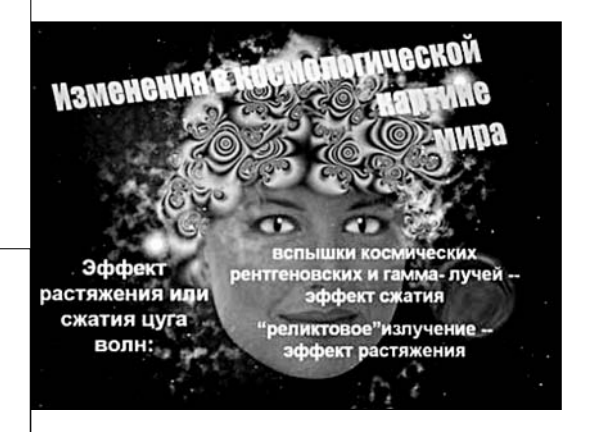

Рис. 14. Неверное использование броской иллюстрации в качестве фона слайда

Чувство дискомфорта возникает при отсутствии свободных полей между иллюстрацией и текстом, или, наоборот, если подрисуночная подпись далеко отстоит от самого рисунка и т.д.

Поскольку чтение текста в книге происходит слева направо и сверху вниз, то и на слайдах известный или исходный материал также располагается слева, а выводы и новое — в правой части экрана и/или вдоль диагонали сверху вниз. В качестве примера приведём слайды из презентации слушателя ФПК в исходном состоянии и после редакторской правки (рис. 15).

Главный недостаток исходного слайда расположение графических объектов в направлении, противоположном привычному пути восприятия информации, и избыточное выделение рисунка рабочего по сравнению с областью текста. Для наглядности на рис. 17 показаны условные границы полей, занимаемых на экране отдельными объектами. Правка слайда свелась к «стандартному» расположению элементов на поле слайда и к действию в Power Рoint по зеркальному повороту рисунка рабочего (без этого он смотрел бы не в центр слайда). Кроме того, изменено соотношение размеров текста (он должен быть центром внимания студентов) и рисунка рабочего (вспомогательного элемента, эмоционально «освежающего» учебную информацию). Увеличена и схема печати.

На слайде должна быть выделена опорная точка фиксации взгляда пользователя (объектом, который в художественной композиции называют доминантой), при необходимости

размечена перспектива. В зависимости от этой базы размещаются другие объекты.

Композиция слайда может быть статически уравновешенной, что создаёт ощущение стабильности, покоя, завершённости. По преимуществу так располагают неодушевлённые предметы в натюрмортах (дословно: мёртвая натура). Неуравновешенная композиция со смещённой от центра симметрии доминантой (ваза с живыми цветами) воспринимается на рис. 16 как динамическая.

Следует избегать большого числа слайдов с монотонной и уравновешенной композицией — это утомляет и снижает визуальную активность учащихся. Особенно это проявляется при просмотре видеолекций или телелекций, когда изображение лектора позиционируется строго симметрично, по типу фотографии в документ, удостоверяющий личность (рис. 17).

Смещение расположения фигуры от вертикальной оси симметрии слайда вызывает ощущение появления пространства в поле кадра, тогда как симметричное изображение выглядит плоским.

При использовании иллюстраций, импортируемых из различных источников, следует иметь в виду, что при изменении

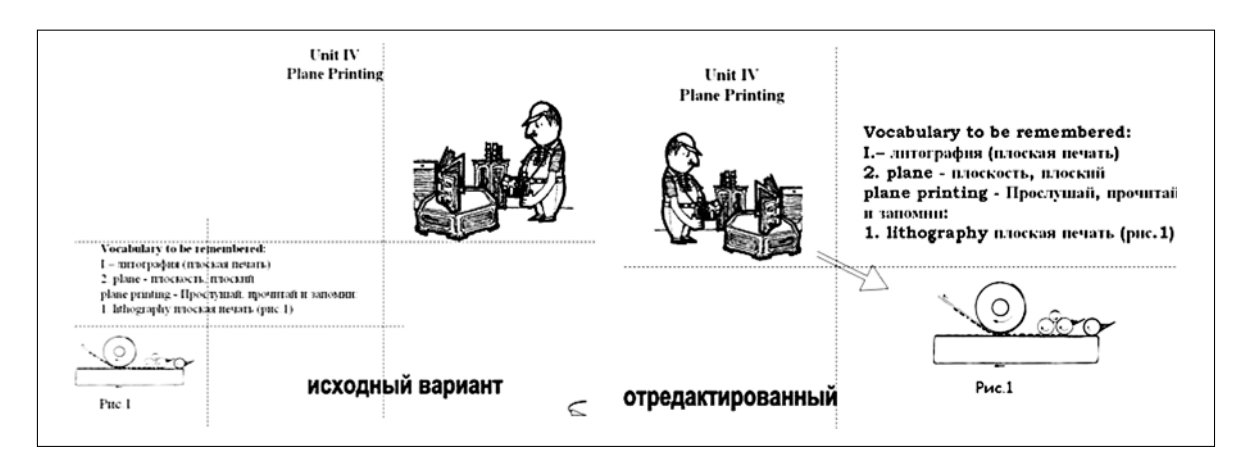

Рис. 15. Исходный и отредактированный слайды

размеров исходного изображения могут появиться нежелательные эффекты. В качестве примера приведём рис. 18, на котором видно, что при уменьшении изображения появляется образ черепа человека.

Перед началом занятий в мультимедийной аудитории или классе педагог должен проверить качество изображений на аудиторном экране. Во многих случаях экран компьютера даёт гораздо лучшее качество изображений, чем экран проектора (рис. 19).

Когда на аудиторном экране контраст и яркость иллюстраций неудовлетворительны, тогда приходится заранее намеренно изменять яркость и контраст иллюстраций в презентации так, чтобы на лекционном экране всё выглядело, как требуется для комфортного восприятия визуальной информации.

#### Педагогические аспекты

В отношении содержательной части лекционного материала и последовательности его предъявления можно полагаться на те рекомендации, которые установлены традиционной педагогикой для обычной лекции в вузе. Это могут быть следующие принципы: от простого к сложному, от знакомого материала к незнакомому, от конкретных примеров к обобщению или наоборот - от общих принципов к конкретным примерам. Во многих случаях в инженерных дисциплинах используют иерархический принцип изложения материала, когда изучаемые процессы представляются в виде ие-

# **ГЕХНОЛОГИЯ И ПРАКТИКА ОБУЧЕНИЯ**

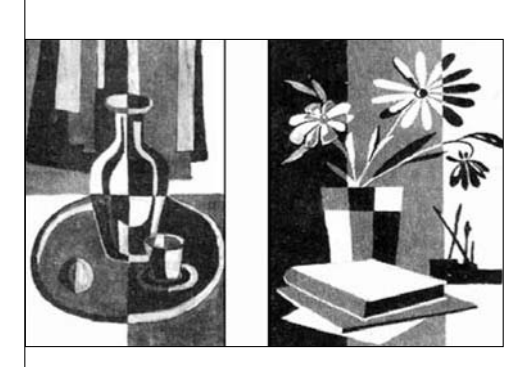

Рис. 16. Варианты композиции слайда

рархических уровней, или по такому же принципу строятся изучаемые технические системы. В гуманитарных дисциплинах предпочитают хронологический метод исторического анализа. Важно одно — чтобы предъявление материала вовлекало студентов в активную учебнопознавательную деятельность.

В высшей школе лекция (от латинского  $|lection -$  чтение) выступает в качестве ведущего, по преимуществу вербального (словесного) метода обучения. Его суть можно определить как совокупность способов устного изложения объёмного теоретического и практического учебного материала, обеспечивающую целостность и системность его восприятия.

Познавательная функция лекции выражается в обеспечении учащихся знания-

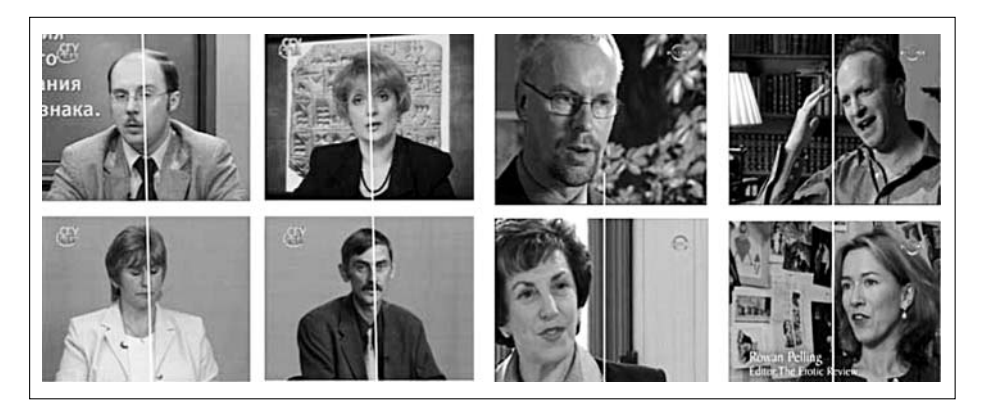

Рис. 17. Статичное и динамичное расположение изображений

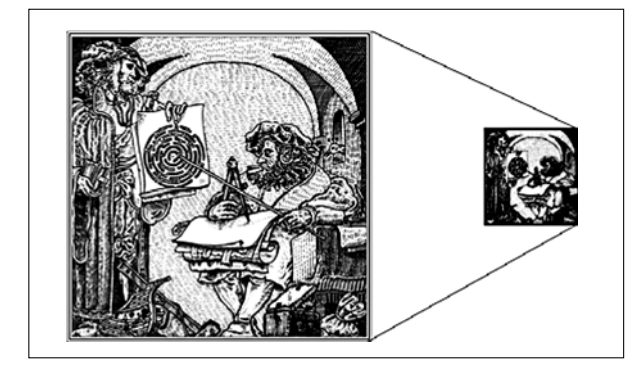

**Рис. 18. Нежелательный эффект изменения** размера иллюстрации

ми основ науки и в определении научно обоснованных путей решения практически важных задач и проблем. Развивающая функция состоит в том, что в процессе передачи знаний она ориентирует учащихся не столько на запоминание, сколько на размышление, учит их думать, мыслить научно и образно.

Основные требования к содержанию презентации — научность, доступность, единство формы и содержания, эмоциональность изложения, живой и хорошо организованный язык изложения, органическая связь с другими видами занятий и практикой профессионально ориентированной деятельности. В модельном (идеальном) варианте содержание презентации должно:

● иметь чёткую структуру и логику раскрытия последовательно излагаемых вопросов (понятийная линия лекции);

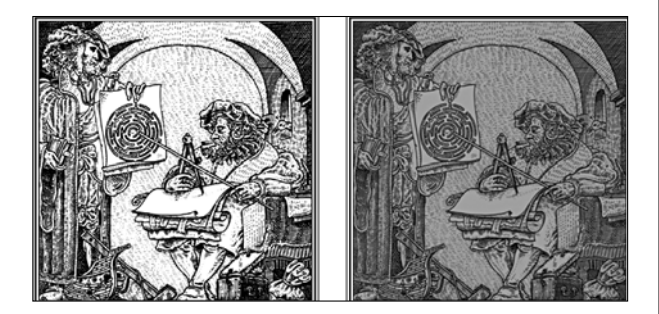

Рис. 19. Нежелательный эффект различия свойств экранов

● быть проблемным, раскрывать противоречия и указывать пути их разрешения, ставить вопросы для последующего размышления;

● иметь законченный характер освещения определённой темы в связи с ранее изученным материалом (внутрипредметные и межпредметные связи);

● быть доказательной и аргументированной, содержать достаточное количество ярких и убедительных примеров, фактов, обоснований, иметь чётко выраженную связь с практикой;

● находиться на современном уровне развития науки и техники;

● отражать методическую и дидактическую обработку материала (выделение главных мыслей и положений, подчёркивание выводов, их повторение в различных формулировках);

● быть наглядной с использованием демонстраций, аудиовизуальных материалов, макетов, моделей и образцов;

● содержать разъяснение всех вновь вводимых терминов и понятий, излагаться ясным и чётким языком с использованием резервов невербальных компонентов общения;

● быть доступной и интересной для учащихся.

Введение определяет цель и тему занятия, её план. Здесь необходимо заинтересовать аудиторию, показать актуальность предмета, сформулировать основную идею или проблему, поставить центральный вопрос, пояснить его связь с предыдущим материалом (актуализация пройденного материала). Вводномотивационная часть не должна занимать более пяти-семи минут, и темп её изложения рекомендуется сделать несколько выше среднего, что заставляет слушателей психологически собраться и сосредоточиться.

Изложение — основная часть, в которой реализуется научное содержание темы, раскрываются все узловые проблемы, приводится система доказательств с использованием наиболее целесообразных приёмов в зависимости от возрастных характеристик участников занятия. Здесь применяются различные способы суждения. аргументации, логических заключений и. в необходимых случаях, обращение к эмоциональной сфере учащихся, в частности, с использованием языка и других выразительных средств искусства. Каждый раздел презентации должен быть закончен краткими выводами, логически подводящими студентов к постановке следующего вопроса (раздела). Как правило, общее количество разделов программы, выносимых на рассмотрение, не превышает трёх или четырёх. Слишком дробное членение презентации или, наоборот, чрезмерно большие разделы равно нежелательны. Длительность выбранных разделов определяется в зависимости от их научной и/или метолологической значимости.

При организации «подачи» учебного материала во времени полезно учитывать естественный биологический ритм поисковой активности мозга. Установлено, что каждые 6 минут мозг проходит стадию поиска новой информации (фаза максимальной активности). Та информация, которая попадает на пик активности, легче запоминается и встраивается в базу знаний учащегося. Поэтому желательно разбивать, структурировать предъявляемый материал на интервалы 6, 12, 24 минуты с переключением предметно-чувственного описания (мышления) на абстрактно-логическое и (или) образно-эмоциональное.

В аудиторной лекции или классе должны присутствовать три взаимно дополнительных плана, три уровня мышления: предметно-чувственный, понятийно-логический и образноэмоциональный. Наглядная фотографическая, графическая, знаковая информация предоставляет нам вещи, объекты, предметы изучения. Это сигнальный, первичный, более простой уровень мышления человека (знания о форме, строении, положении, движении. образе или способе действия объектов изучения). При создании презентации этот уровень — базовый.

На более высоком уровне, при введении абстрактных символов, знаков, моделей целесообразно подробно пояснить, представить процедуру интерпретации значения каждого знака,

## **ГЕХНОЛОГИЯ И ПРАКТИКА ОБУЧЕНИЯ**

символа. модели так. чтобы скрытые в условных обозначениях смысл и значение знаков в различных контекстах понимались всеми учащимися одинаково (инвариантно).

Образно-эмоциональное, метафорическое вербальное описание, как и невербальные способы контакта с аудиторией, выражает впечатления, которые производят на нас события, явления, объекты изучения. Оно может быть парадоксальным, неоднозначным, абсурдным, построенным на ассоциациях. Как правило, образно-эмоциональное описание используется в естественно-научных дисциплинах для передачи обшего смысла, обобшения, закрепления знаний на эмоциональном уровне (например, квантовая механика для гуманитариев).

Заключение обобщает в кратких формулировках основные идеи лекции, логически завершая её как целостное построение учебного материала. Здесь могут быть даны рекомендации о порядке дальнейшего изучения рассмотренных проблем и вопросов, приведены ссылки на литературу и ресурсы Интернета, поставлены контрольные вопросы.

Изложение презентации должно органично сочетаться с приёмами активизации познавательной деятельности, в числе которых следующие:

• логико-композитные (инверсия, противопоставление, парадокс, экспрессивное заключение и т. д.):

• психолого-педагогические (вариативность и альтернативность точек зрения, проблематизация содержания. вопросноответный ход рассуждений, опора на достоверные факты, убедительные примеры, использование литературных образов и цитат, в ряде случаев — ирония и юмор, использование обратного |диалога);

• речевые (грамотность и художественность языка, разнообразная лексика, интонационная выразительность,

изменение темпа изложения, разрядка и паузы и т.д.);

• кинестетические (подчёркивающие и указывающие жесты, мимика, поза и перемещение педагога по аудитории).

Психологически отличаются положения пользователя при восприятии информации в виде таблиц, диаграмм или графиков и в случае пространственного компьютерного моделирования. В первом варианте пользователь ассоциирует себя с персонажем, находящимся снаружи ситуации, во втором — находящимся внутри неё. Поэтому для повышения педагогической эффективности процесса трансляции знаний используется тот способ предъявления информации, который дидактически более целесообразен в конкретной учебной ситуации.

Более половины взрослых людей не могут на слух запомнить предложение, в котором более 13 слов. Если цепочка произносимых слов длится более шести секунд, слушатели теряют нить изложения.

Одна треть взрослых забывает начало фразы уже тогда, когда произносится 11-е по счёту слово. А предложение с 18 словами способны понять и усвоить не более  $15\%$  аудитории. Поэтому фразы педагога должны быть, по возможности, короткими и правильно построенными. Перечисленные методические положения полностью относятся и к обучению с помощью презентаций.

#### Технические аспекты

При сравнении двух мультимедийных технических средств - интерактивной электронной доски (Smart Board) и проекционного аппарата (проектора) следует иметь в виду следующее. В настоящее время в больших аудиториях (потоковых) или классах преимущество имеют проекторы на экраны большого размера. Плазменные панели, определяющие размеры рабочего поля электронной доски, имеют более скромные

габариты. Они оказываются более функциональными в аудиториях, предназначенных для занятий с одной группой студентов. В этом случае более привычной оказывается позиция педагога перед доской и очевидна его текущая деятельность по управлению процессом показа учебного материала. Основной недостаток в этом случае - зависимость яркости и контрастности изображения на электронной доске от позиции студентов в аудитории — с боковых мест наблюдается определённое затенение части поля электронной доски. Поэтому она должна находиться на определённом удалении от мест рассадки в аудитории или классе.

С помощью программы Producer, бесплатно распространяемого компанией Microsoft приложения к редактору Power Point, педагогом может быть создана видеозапись занятия с использованием презентации. Эта программа позволяет интегрировать графические, видео-, HTML-, и PPTфайлы и синхронизировать их на общей временной шкале. Конечные продукты сохраняются в формате Windows Media, и их потоковая передача через Интернет организуется с помощью медиасервера Windows 2000.

#### \* \* \*

Применение средств мультимедиа в педагогической работе требует новых подходов к эстетике учебного процесса учёта гуманитарной компоненты современной культуры. Оформление презентации, с показом видеофрагментов и компьютерной виртуальной реальности, не должно заметно отставать от уровня дизайна веб-страниц Интернета и телепрограмм. Одно из требований к организации информации в презентации цветовой комфорт в представлениях информации пользователям. Желательно пространственное совмещение смыслового и цветового центров на экране компьютера. В дидактически определённой дозе учебной информации цветовая палитра

переходит от спокойных и нейтральных цветов вначале к стимулирующей (возбуждающей) в конце, чтобы компенсировать естественно возникающее чувство психологической и физической усталости учащихся. Цветовая монотонность снижает эмоциональный уровень восприятия материала и приводит к более быстрому утомлению.

Использование музыки как элемента гуманитарной культуры в презентации остаётся дискуссионным вопросом. Вполне допустимо её появление при демонстрациях опытов (при рассмотрении изменений картин интерферен-

# **ГЕХНОЛОГИЯ И ПРАКТИКА ОБУЧЕНИЯ**

ции, анизотропии поляризации, периодических процессов движения и т.д.). при показе панорам производственных предприятий или хроники политических  $|_{\rm{co6}m\bar{m}}|$ 

Процесс совершенствования презентаций по преподаваемой дисциплине оказывается перманентным. Педагог в течение учебного года может собирать в папку «Обновление курса» подходящие для актуализации содержания материалы с тем, чтобы в период каникул или отпуска произвести обновление презентации.  $\overline{HO}$